# **QGIS Application - Bug report #3576**

**qml not read automagically for rasters**

*2011-03-09 03:13 AM - Paolo Cavallini*

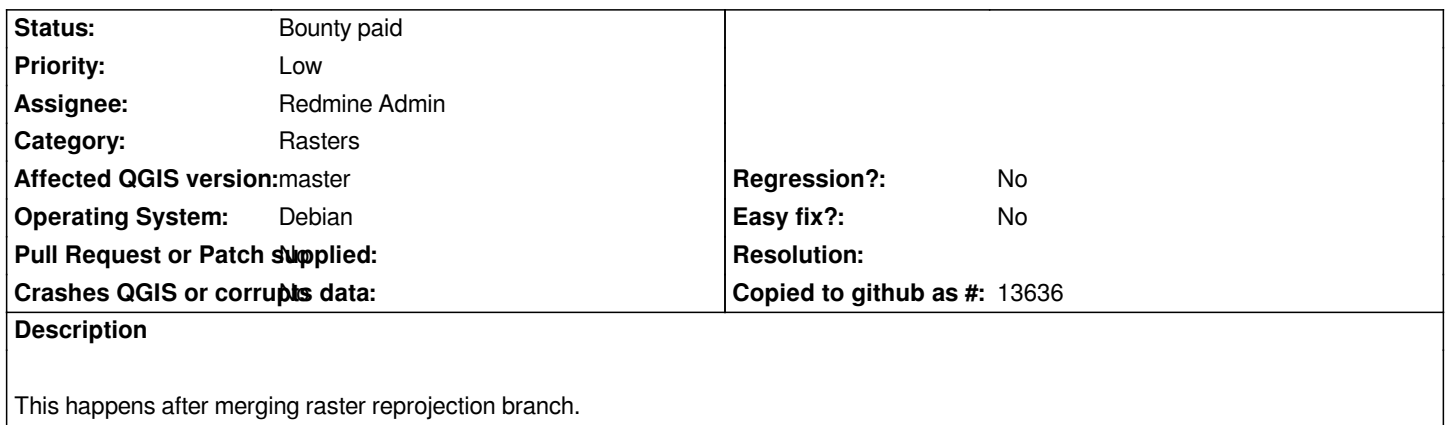

#### **History**

## **#1 - 2011-07-25 09:13 AM - Paolo Cavallini**

- *Tracker changed from Bug report to 4*
- *Start date set to 2011-07-25*
- *Pull Request or Patch supplied set to No*

## **#2 - 2011-12-10 01:13 AM - Radim Blazek**

*Fixed in e154f692.*

*Please verify and close.*

#### **#3 - 2011-12-10 03:12 AM - Alexander Bruy**

*Just tested, now all works. Thanks*

#### **#4 - 2011-12-15 04:09 AM - Giovanni Manghi**

*- Status changed from Open to 7*

### **#5 - 2011-12-15 04:09 AM - Giovanni Manghi**

*- Status changed from 7 to Fixed for bounty*

#### **#6 - 2011-12-15 04:10 AM - Giovanni Manghi**

*- Status changed from Fixed for bounty to 10*

#### **#7 - 2011-12-15 04:10 AM - Giovanni Manghi**

*- Status changed from 10 to Bounty paid*

#### **#8 - 2012-04-15 09:23 AM - Giovanni Manghi**

*- Crashes QGIS or corrupts data set to No*

*- Tracker changed from 4 to Bug report*

*- Affected QGIS version set to master*